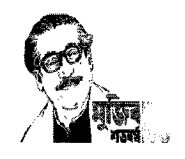

গণপ্রজাতন্ত্রী বাংলাদেশ সরকার বাংলাদেশ সড়ক পরিবহন কর্তৃপক্ষ (বিআরটিএ) সদর কার্যালয়, নতুন বিমান বন্দর সড়ক চেয়ারম্যানবাড়ি, বনানী, ঢাকা-১২১৩। (অপারেশন শাখা) ওয়েবসাইট: www.brta.gov.bd

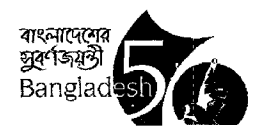

তারিখঃ ০২ নভেম্বর ২০২১ খ্রি.

স্মারক নং- ৩৫.০৩.০০০০.০০৪.১৪.০২১.২১-৫২৯

## অফিস আদেশ

"মোটরযানের রেজিস্ট্রেশন রেকর্ড ব্যবস্থাপনা" শীর্ষক সেবা সহজীকরণ প্রস্তাব সুষ্ঠূভাবে বাস্তবায়ন করার নিমিত্তে বিআরটিএ'র নিম্নোক্ত কর্মকর্তাগণের সমন্বয়ে একটি কমিটি গঠন করা হলোঃ

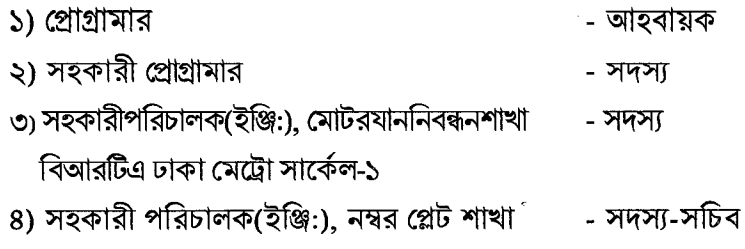

বর্ণিত কার্যক্রম আগামী ১০ ফেব্রুয়ারী ২০২২ তারিখের মধ্যে বাস্তবায়নপূর্বক প্রতিবেদন দাখিল করতে হবে।  $021$ 

উক্ত কার্যক্রম বাস্তবায়নে সংশ্লিষ্ট ভেন্ডর প্রতিষ্ঠান প্রয়োজনীয় সহায়তা করবে।  $OQ$ ା

( নুর ¢

*চে*য়াবম্যান

বিতরণ (জ্যেষ্ঠতার ক্রমানুসারে নয়):

- ১। প্রোগ্রামার, বিআরটিএ সদর কার্যালয়, বনানী, ঢাকা-১২১৩।
- ২। সহকারী প্রোগ্রামার, বিআরটিএ সদর কার্যালয়, বনানী, ঢাকা-১২১৩।
- ৩। সহকারী পরিচালক (ইঞ্জি:), মোটরযান নিবন্ধন শাখা, বিআরটিএ ঢাকা মেট্রো সার্কেল-১, মিরপুর-১৩, ঢাকা।
- ৪। সহকারী পরিচালক(ইঞ্জি:), নম্বর প্লেট শাখা, বিআরটিএ সদর কার্যালয়, বনানী, ঢাকা-১২১৩।
- ৫। ব্যবস্থাপনা পরিচালক, কম্পিউটার নেটওয়ার্ক সিস্টেমস (সিএনএস) লি., হাউজ নং ৯৬৭, রেড নং ১৫, এভিনিউ-২, মিরপুর ডিওএইচএস, ঢাকা-১২১৬।

অনলিপি (জ্যেষ্ঠতার ক্রমানসারে নয়):

- ১। পরিচালক(প্রশাসন/এনফোর্সমেন্ট/ইঞ্জি:/অপা:/রোড সেফটি/প্রশিক্ষণ), বিআরটিএ সদর কার্যালয়, ঢাকা।
- ২। উপপরিচালক(ইঞ্জি:), বিআরটিএ ঢাকা বিভাগ, মিরপুর-১৩, ঢাকা-১২১৬।